### Studywarecode.R

# call library -

### set.seed(1234)

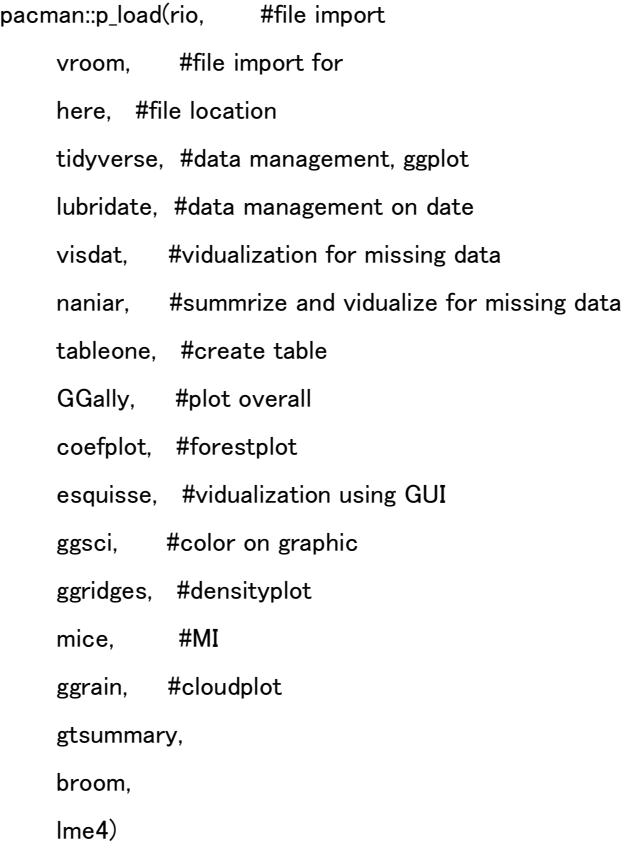

par(family="HiraKakuProN-W3")

 $#$  import data  $--$ here()

rawdb <- import(here("dataset", "rawfix\_sarcopenicdysphagiaDB.xlsx"))  $\textsf{rawdb\_drug} \xleftarrow[]{} \textsf{import}(\textsf{here}(\text{``dataset''}, \text{``rawdata\_drug.xlsx''}))$ iyacode <- import(here("yjcode", "y.xlsx")) #診療報酬情報提供サービス HP から、医薬品マスターを使用した。 #https://shinryohoshu.mhlw.go.jp/shinryohoshu/kaitei/doKaiteiR02 iyacode  $\langle$ - iyacode %>% select(iyacode, yjcode, name)

```
export(iyacode, "iyacode.xlsx")
dput(names(rawdb))
Db_drug \leftarrow rawdb %>%
  select(PID,NumberDrugusage,drug1:drug20)
# check database -#check rawdata
#missing number-of-drug and detailed-drug-information
miss_var_summary(Db\_drug, order = F)
#There is 10 missing value on the variable of number-of-drug
#> miss_var_summary(Db_drug, order = F)
# A tibble: 22 \times 3#variable n_miss pct_miss
#<chr> <int> <dbl>
#1 PID 0 0 
#2 NumberDrugusage 10 2.14
Db_drug_checkmissing <- Db_drug %>% 
  arrange(NumberDrugusage)
Db drug %>%
  group_by(NumberDrugusage) %>% 
  summarise(
   n=n()
  )
#0 on NumberDrug(n=18)
#PID; 18,50,74,144,207,243,258,283,353,355,366,429,430,448,451,458,463,467
#missing on NumberDrug(n=10)
#PID; 35,186,244,245,246,247,248,259,250,301
```
# A tibble:  $20 \times 2$ 

#NumberDrugusage n

#<dbl> <int>

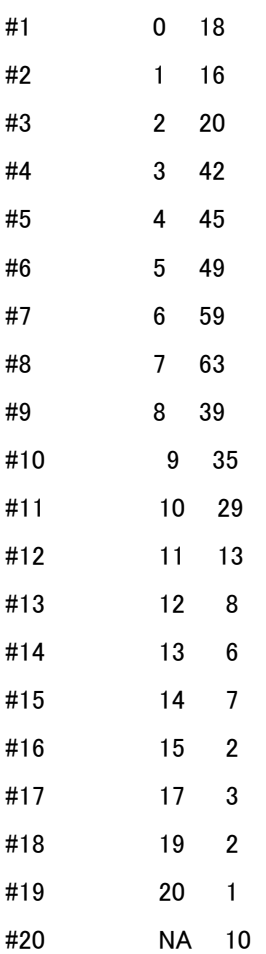

```
zero <- c(18,50,74,144,207,243,258,283,353,355,366,429,430,448,451,458,463,467)
miss <- c(35,186,244,245,246,247,248,259,250,301)
zerodrug \leq rawdb %>%
  filter(PID %in% zero) %>% export("zerodrug.xlsx")
```

```
missdrug\operatorname{\langle}\mathord{\hspace{1pt}\text{--}\hspace{1pt}}rawdb\operatorname{\langle\hspace{1pt} \rangle\hspace{1pt}}\mathord{\hspace{1pt}\rangle}
```
filter(PID %in% miss) %>% export("missdrug.xlsx")

```
zerodrug \leq zerodrug %>%
```
mutate(Numdrug = 0)

```
missdrug \langle- missdrug %>%
```
mutate(Numdrug = "missing")

```
check_drug <- rbind(zerodrug, missdrug)
```
library(tableone) ##データの特徴・列の名前確認 check\_drug1 <- check\_drug %>%

 select(PID, ClassAffiliation, Age, FILS\_atBL, Sex, DiseaseMain, BMI, LongTermCare:CCIscore, Numdrug)

```
glimpse(check_drug1)
```
dput(names(check\_drug1))

vars = c("ClassAffiliation", "Age", "FILS\_atBL", "Sex", "DiseaseMain",

"BMI", "LongTermCare", "CVA", "CHF", "COPD", "CKD", "HF", "Dementia",

"TypeDementia", "Bonejointdisease", "DM", "Cancer", "Nervedisease",

"CCIscore", "Numdrug")

factorVars =c("ClassAffiliation", "FILS\_atBL", "Sex", "DiseaseMain",

```
 "LongTermCare", "CVA", "CHF", "COPD", "CKD", "HF", "Dementia",
```
"TypeDementia", "Bonejointdisease", "DM", "Cancer", "Nervedisease",

"CCIscore", "Numdrug")

##Table1 作成、strate で群分け

```
##vars は連続、factorVars はカテゴリ
```

```
tableOne <- CreateTableOne(vars = vars,
```
factorVars =factorVars, strata =  $c$ ("Numdrug").  $data = check$  drug1,  $smd = F$ . add $O$ verall =  $T$ .

 $includeNA = T$ )

##CSV へ出力

write.csv(print(tableOne, nonmormal=T, noSpaces = T,showAllLevels = T), "Table1.csv", fileEncoding  $=$  "CP932")

# drug\_create relational data ------

Db\_drug  $\le$  rawdb %>%

select(PID,NumberDrugusage,drug1:drug20)

Db\_drug1 <- Db\_drug %>%

select(-NumberDrugusage)

Db\_drug1 <- Db\_drug1 %>%

gather(2:21, key = numdrug, value = druginformation)

```
Db_drug1 <- Db_drug1 %>%
  drop_na(druginformation) %>% 
  arrange(PID)
export(Db drug1, "drug information.xlsx")
a \leftarrow Db\_drug1 %>%
  group_by(PID) %>% 
  summarise(countDrug=n())
rdb_drug <- import("drug_information.xlsx")
rdb_drug \leftarrow rdb_drug %>%
 select(-druginformation_search, -numdrug) %>%
 mutate(Yjcode7 = substr(rdb_drug$druginformation, 1,7),
       Yjcode4 = substr(rdb_drug$druginformation, 1,4)) %>% 
  arrange(PID)
table(rdb_drug$Yjcode4)
miss_var_summary(rdb_drug)
# A tibble: 5 \times 3#variable n_miss pct_miss
#<chr> <int> <dbl>
#1 PID 0 0
#2 numdrug 0 0
```

```
kakuninn <- rdb_drug %>%
```
 $filter(Yjcode7 == "1141005")$ 

#3 druginformation 0 0 #4 Yjcode7 0 0 #5 Yjcode4 0 0

```
# Create maindataset \cdot
```
dput(names(rawdb))

dataset  $\leq$  rawdb %>%

select(PID, ClassAffiliation,Sex, Age, BMI,FILS\_atBL, DiseaseMain, ICD10Main,

CVA, CHF, COPD, CKD, Dementia, TypeDementia, DM, Cancer,

CCIscore, NumberDrugusage,

DateAd, DateEvaluatoinofDisphagia, GaitSpeed, Handgrip, CalfCircumference,

Sit\_to\_stand5, SMI, LowPhysicalFunction, LowMuscleStrength, LowMuscleMass,

GeneralSarcopenia, ClassSarcopanicDysphagia,

 CauseofSD, GLIMAssess,BI\_score,DateFU, Fucondition,FILSatFU, Biscore\_atFU, TenkiduringAd, Death)

### ##Date

```
df_y <- dataset %>%
```

```
 mutate(ADdate = ymd(DateAd),
```
BLdate = ymd(DateEvaluatoinofDisphagia),

FUdate = ymd(DateFU),

Deathdate = ymd(Death))

df v %>% select(ADdate, BLdate, DateAd,FUdate, Deathdate)

# ##Date, CCI, Polypharmacy

df y  $\leftarrow$  df y %>%

mutate(Duration\_AD\_BL = as.integer(BLdate-ADdate)+1,

Duration\_BL\_FU = as.integer(FUdate-BLdate)+1,

Duration BL Death = as.integer(Deathdate-BLdate)+1,

Death1 = ifelse(Death $>0$ , 1,0),

CCI\_category = case\_when(CCIscore ==  $0 \degree$  "0",

```
CCIscore = 1 \degree "1".
CCIscore == 2 \degree "2".
CCIscore = 3 \degree "3".
CCIscore = 4 \degree "4",
CCIscore == 5 "5".
CCIscore >= 6 \text{°} \degree \geq 6 \text{°})
```
 $df_y \leftarrow df_y \% >$ 

mutate(Polypharmacy = case\_when(NumberDrugusage>= $5$   $\tilde{ }$  "With polypharmacy",

NumberDrugusage<5 ~ "Without polypharmacy",

```
 is.na(NumberDrugusage) ~ "Missing"),
```
Polypharmacy6 = case\_when(NumberDrugusage>=6  $\degree$  "26",

```
 NumberDrugusage<6 ~"0-5",
```
is.na(NumberDrugusage) ~ "Missing"))

```
df_y$Death1[is.na(df_y$Death1)] <- 0
```
table(df\_y\$Death1)

```
df_y$CCI_category \langle - factor(df_y$CCI_category, levels = c("0", "1", "2", "3", "4", "5","\geq6"))
```
table(df\_y\$CCI\_category)

```
table(df_y$Polypharmacy6)
```
table(df\_y\$NumberDrugusage)

table(df\_y\$Polypharmacy)

remove(df\_y1)

df y\$Polypharmacy  $\leq$  factor(df y\$Polypharmacy, levels = c("With polypharmacy", "Without

polypharmacy","Missing"))

##Age, Gender, hospital\_type

df  $v \leftarrow df v$  % $>$ %

mutate(Age\_category = case\_when(Age  $\leq 65$  ~ " $\leq 65$ ",

$$
\mathsf{Age} \geq 65 \; \& \; \mathsf{Age} \leq 75 \stackrel{\sim}{\,} 765 - 74'',
$$
 
$$
\mathsf{Age} \geq 75 \; \& \; \mathsf{Age} \leq 85 \stackrel{\sim}{\,} 75 - 84'',
$$

$$
\mathsf{Age} \geq 85 \text{ }^{\sim} \text{ }^{\prime\prime} \geq 85 \text{ }^{\prime\prime}),
$$

Gender = case\_when(Sex ==  $0 \degree$  "Male",

 $Sex = 1$  " "Female").

Hospital type = case\_when(ClassAffiliation==1 ~ "Acute hospital",

ClassAffiliation==2 ~ "Rehabilitation hospital",

```
 ClassAffiliation==3 ~ "Long-term care hospital",
```

```
 ClassAffiliation==4 ~ "Others"))
```
df\_y\$Age\_category <- factor(df\_y\$Age\_category, levels = c( "<65","65-74","75-84", "≧85"))

df\_y\$Hospital\_type <- factor(df\_y\$Hospital\_type, levels = c("Acute hospital","Rehabilitation

hospital","Long-term care hospital","Others"))

table(df v\$Gender)

table(df\_y\$Age\_category)

table(df\_y\$Hospital\_type)

##BMI & ADLcategoery

#Reference to WakabayashiJNHA2019

#The Barthel Index score at discharge and hospital death. Results: The number of patients with a body mass index of <18.5 kg/m2 (underweight), 18.5–22.9 kg/m2 (low–normal weight), 23.0–24.9 kg/m2 (high–normal weight), 25.0–29.9 kg/m2 (overweight), and ≥30.0 kg/m2 (obesity)

#https://pubmed.ncbi.nlm.nih.gov/30697624/

 $df_y \leftarrow df_y \% >$ 

mutate(BMI\_category = case\_when(BMI  $\leq$  18.5  $\degree$  " $\leq$ 18.5",

BMI >= 18.5 & BMI  $\leq$  23  $\degree$  "18.5-22.9", BMI >= 23 & BMI < 25 ~ "23.0-24.9", BMI >=25 & BMI < 30 ~ "25.0-29.9", BMI >= 30  $\degree$  " $\geq$  30.0"),

Barthel\_index\_c = case\_when(BI\_score ==  $100$   $\degree$  "Independent(100)",

BI\_score  $>= 21$  & BI\_score  $\leq 100$   $\degree$  "Partial\_assistance(21-99)",

BI score  $\leq$  20  $\degree$  "Total assistance(0-20)"),

Barthel index c1 = case when(BI score  $>= 60$  ~ "60-100",

BI score  $>= 40$  & BI\_score  $\leq 60$   $\degree$  "40-59",

BI score  $\leq 40$   $\degree$  "0-39"))

df\_y\$BMI\_category <- factor(df\_y\$BMI\_category, levels = c("<18.5", "18.5-22.9","23.0-24.9", "25.0-

29.9","≧30.0"))

df\_y\$Barthel\_index\_c <- factor(df\_y\$Barthel\_index\_c, levels =

c("Independent(100)","Partial\_assistance(21-99)","Total\_assistance(0-20)"))

df\_y\$Barthel\_index\_c1 <- factor(df\_y\$Barthel\_index\_c1, levels = c("60-100","40-59","0-39"))

table(df v\$BMI category)

summary(df y\$BMI)

##Comorbity

df  $v \leftarrow df v$  % $>$ %

```
mutate(ICD10 a = substr(ICD10Main, 1,1),
```

```
ICD10 2 = substr(ICD10Main, 2,3))
```
 $df_y \leftarrow df_y \% >$ 

```
mutate(Primary_diagnosis = case_when(ICD10_a == "A" ~ "Infection disease",
                         ICD10_a == "C" | ICD10_a=="D"~"Cancer",
                         ICD10_a = "E" "" Endrine, nutritional and metabolic disease",
                         ICD10 a == "G" " "Diseases of the nervous system".
```
disease",

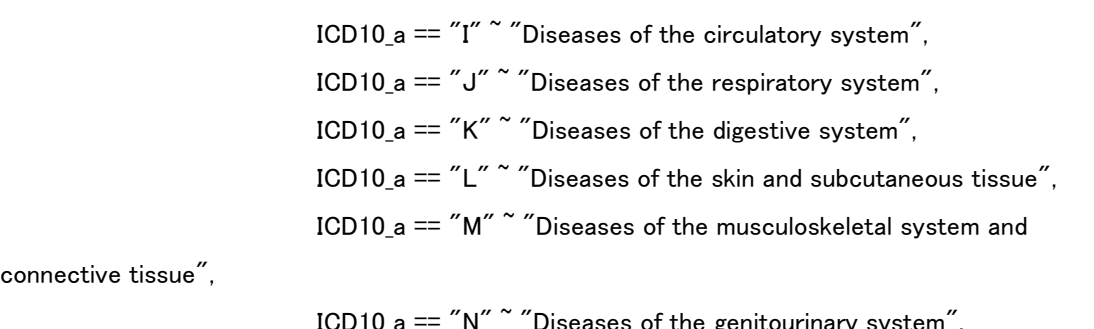

connective tis

 ICD10\_a == "N" ~ "Diseases of the genitourinary system", ICD10\_a == "S" ~ "Injury, poisoning and certain other consequences of external causes",

 $ICD10_a == "T" " "Injury, poisoning and certain other consequences of$ 

ICD10 a == "I" & ICD10 2 >= 60 & ICD10 2  $\leq$  = 69  $\degree$  "Cerebralvascular

external causes"))

 $df_y \leftarrow df_y \% >$ 

mutate(Primary\_diagnosis1 = case\_when(ICD10\_a == "A" ~ "Other diseases",

ICD10  $a == "C"$  | ICD10  $a == "D"$  Cancer",  $ICD10_a == "E" " 'Other diseases",$ ICD10  $a == "G" " "Other diseases".$ ICD10 a == "I" & ICD10\_2 >= 60 & ICD10\_2  $\leq$  69  $\degree$  "Cerebralvascular

disease",

 $ICD10_a == "I" "'Other diseases",$ ICD10\_a ==  $"J" "''$ Diseases of the respiratory system",  $ICD10_a == "K" " 'Other diseases",$ ICD10  $a == "L" " "Other diseases".$  $ICD10_a = "M" " "Other diseases",$  $ICD10_a == "N" ""Other diseases",$ ICD10\_a == " $S''$ " "Injury, poisoning and certain other consequences of

external causes",

ICD10\_a ==  $TT''$  " "Injury, poisoning and certain other consequences of

external causes"))

table(df\_y\$Primary\_diagnosis1)

 $df_y$ \$Primary\_diagnosis1  $\leq$  factor(df\_y\$Primary\_diagnosis1, levels = c("Injury, poisoning and certain other consequences of external causes","Cerebralvascular disease","Diseases of the respiratory system","Cancer","Other diseases"))

table(df\_y\$CVA)

table(df\_y\$CHF)

table(df\_y\$CKD)

table(df\_y\$COPD)

table(df\_y\$DM)

table(df\_y\$Cancer)

table(df\_y\$GeneralSarcopenia)

table(df\_y\$GLIMAssess)

table(df\_y\$Fucondition)

table(df\_y\$Death1)

table(df\_y\$TenkiduringAd, df\_y\$Tenki)

 $df_y \leftarrow df_y$  %>% rename(Cerebrovascular\_disease = CVA, Heart\_failure = CHF, Diabetes mellitus = DM, Chronic\_kidney\_disease = CKD,  $Type_c$  ognitive impairement  $= TypeCI$ , Barthel\_index\_score = BI\_score, Charlson\_comorbity\_index\_score = CCIscore, Body\_mass\_index = BMI, Functional\_Intake\_LEVEL\_ScaleatBL = FILS\_atBL)

# Check Study flow ------

##Study flow

#missing on outcome data(FILS, ADL, Discharge)

#FILSatFU 5.57%

#BI\_scoreatFU 5.37%

#Death 94.43%

#based on rechecked row-data, there was missing data on FILS and ADL at FU when there was death condition.

df\_outcome416 <- df\_participants\_drug1 %>%

mutate(TimingAtFU = case\_when(Fucondition==1<sup>~"</sup>AtDischarge",

Fucondition==2<sup>~"</sup>3months",

```
Fucondition==3<sup>~"</sup>Death"))
```
##1, n=40,aged20-64

##2, n=2, outpatients

##3, n=9, missing on number of drugs used

table(df\_y\$Age\_category, df\_y\$Hospital\_type)

#1, aged20-64 table(df\_y\$Age\_category) #<65 65-74 75-84 ≧85 #40 65 160 202 df\_y\_eligible1 <- df\_y %>% filter(Age\_category != "<65")

```
df_y_64 \leftarrow df_y \% filter(Age_category == "<65")
table(df_y_64$Gender)
#Female Male 
# 12 28
```

```
#2, outpatients
table(df_y_eligible1$Hospital_type)
#Acute hospital Rehabilitation hospital Long-term care hospital Others 
#180 196 49 2 
df_y_eligible2 \leftarrow df_y_eligible1 %>%
 filter(Hospital type != "Others")
df_y_outpatients <- df_y_eligible1 %>% 
  filter(Hospital_type == "Others")
table(df_y_outpatients$Gender)
#Female Male 
# 1 1
```

```
#3, missing on number of drug usage
df_y_eligible3 \leftarrow df_y_eligible2 %>%
  filter(!is.na(NumberDrugusage))
df_y_missingNumberDrugs <- df_y_eligible2 %>%
  filter(is.na(NumberDrugusage))
table(df v missingNumberDrugs$Gender)
```
 $df$ -participants  $\leftarrow df$ -y-eligible2 #n=425, included missing of number of drugs used

```
table(df_participants$Polypharmacy, df_participants$Gender)
table(df_participants$Polypharmacy, df_participants$Fucondition)
```

```
# data-proccesing for drug information --##PIMs based BEERS 2019 and 2022
df_drug \le - rdb_drug %>%
  mutate(Yjcode8 = substr(rdb_drug$druginformation, 1,8))
```
df drug  $\leq$  df drug %>%

select(-druginformation)

 $df_drug \leftarrow df_drug \$ %

mutate(First generation antihistamines = case when(Yicode4 %in% c(1331,4419, 4411,4413

) & Yjcode7 != 4419008 ~ 1,

Yjcode7 %in% c(1179005)~1),

Antiparkinsonian agents = case when(Yicode7 %in% c(1169001, 1169002)~1),

Antispasmodics = case\_when(Yjcode7 %in% c(1242008, 1124028, 1249351, 1242002, 1242006)~1),

Antithrombotics =case when(Yjcode7 %in% c(2171010)~1),

Peripheral alpha1 blockers = case when(Yicode7 %in% c(2149026, 2149002, 2149023)<sup> $\gamma$ </sup>1),

Central\_alpha\_agonists = case\_when(Yjcode7 %in% c(2149001,1179057,2145001) $\tilde{}$ 1),

Digoxin = case when(Yicode7 %in% c(2113003, 2113004, 2113005)<sup> $\gamma$ </sup>1).

Nifedipine\_immediate = case\_when(Yjcode8 %in% c("2171014C", "2171014F", "2171014M") ~ 1),

Amiodarone = case when(Yicode7 %in% c(2129010)~1).

Antidepressants = case\_when(Yjcode7 %in%

c(1179002,1179001,1174002,1174006,1179004,1179041)~1),

Antipsychotics1stand2nd = case\_when(Yjcode7 %in%

c(1179011,1179030,1171005,1171001,1179015,1179032,1179024,1190004,1179026,1179036,1179020,1

179006, 1172009,1172010,1172005,1179028,1172006,1172007,1172004,1172013,1179035,1172014,

1179056,1179045, 1179044, 1179042, 1179049, 1179053,1179048,1179043,1179038)~1),

Barbiturates = case when(Yicode7 %in% c(1125700, 1125003, 1125004, 1139100, 1139103, 1139104, 1139105, 1239101)~1),

Benzodiazepines = case\_when(Yjcode7 %in%

c(1124023,1124001,1124022,1124007,1124028,1139003,1124015,1124017, 1124019)~1),

Nonbenzodiazepine = case\_when(Yjcode7 %in% c(1129010, 1129009)~1),

Isoxsuprine = case\_when(Yjcode7 %in% c(2172002)~1),

Estrogens = case\_when(Yjcode7 %in%  $c(2479004)^{2}$ 1),

Sulfonylureas = case\_when(Yjcode7 %in% c(3961008,3961003) $\tilde{}$ 1),

Metoclopramide = case\_when(Yjcode7 %in% c(2399004) $\tilde{ }$ 1),

Proton\_pump\_inhibitors = case\_when(Yjcode7 %in%

c(2329022,2329023,2329028,2329029,2329030,3399103)~1),

NSAIDs = case\_when(Yjcode7 %in% c(3399007, 1147002, 1149032,

1149001,1149035,1149027,1149007,1149026,1149017,1149015)~1),

Indomethacin = case\_when(Yjcode7 %in% c(1145005) $\tilde{C}$ 1),

Skeletal\_muscle\_relaxants = case\_when(Yjcode7 %in% c(1225003,2419700) $(1)$ )

df\_drug[is.na(df\_drug)]<-0

vis\_miss(df\_drug) class(df\_drug\$First\_generation\_antihistamines)

# #PID

df\_patient  $\leftarrow$  df\_y %>% select(PID)

#Drug information

First\_antihistamines  $\langle -$  df\_drug %>% select(PID, First\_generation\_antihistamines) %>% filter(First\_generation\_antihistamines==1) %>% distinct(PID, .keep\_all=TRUE) df\_patient <- left\_join(df\_patient, First\_antihistamines, by="PID")

Antiparkinsonian\_agents  $\leq -$  df\_drug %>% filter(Antiparkinsonian agents==1) %>% select(PID, Antiparkinsonian\_agents) %>% distinct(PID, .keep\_all=TRUE) df\_patient <- left\_join(df\_patient, Antiparkinsonian\_agents, by="PID")

Antispasmodics  $\leftarrow$  df drug %>% filter(Antispasmodics==1) %>% select(PID, Antispasmodics) %>% distinct(PID, .keep all=TRUE) df\_patient <- left\_join(df\_patient, Antispasmodics, by="PID")

Antithrombotics  $\leq$  df\_drug %>% filter(Antithrombotics==1) %>% select(PID, Antithrombotics) %>% distinct(PID, .keep\_all=TRUE) df\_patient <- left\_join(df\_patient, Antithrombotics, by="PID")

Peripheral\_alpha1\_blockers  $\leq -$  df\_drug %>% filter(Peripheral\_alpha1\_blockers==1) %>% select(PID, Peripheral\_alpha1\_blockers) %>% distinct(PID, .keep\_all=TRUE)

df\_patient <- left\_join(df\_patient, Peripheral\_alpha1\_blockers, by="PID")

Central\_alpha\_agonists <- df\_drug %>% filter(Central alpha agonists==1) %>% select(PID, Central\_alpha\_agonists) %>% distinct(PID, .keep\_all=TRUE) df patient  $\langle$ - left join(df patient, Central alpha agonists, by="PID")

Digoxin  $\leq$  df drug %>% filter(Digoxin==1) %>% select(PID, Digoxin) %>% distinct(PID, .keep\_all=TRUE) df\_patient <- left\_join(df\_patient, Digoxin, by="PID")

Nifedipine  $\leq$  df\_drug %>% filter(Nifedipine immediate==1) %>% select(PID, Nifedipine\_immediate) %>% distinct(PID, .keep\_all=TRUE) df\_patient <- left\_join(df\_patient, Nifedipine, by="PID")

Amiodarone  $\leftarrow$  df\_drug %>% filter(Amiodarone==1) %>% select(PID, Amiodarone) %>% distinct(PID, .keep\_all=TRUE) df\_patient <- left\_join(df\_patient, Amiodarone, by="PID")

Antidepressants  $\leq -$  df\_drug %>% filter(Antidepressants==1) %>% select(PID, Antidepressants) %>% distinct(PID, .keep\_all=TRUE) df\_patient <- left\_join(df\_patient, Antidepressants, by="PID")

Antipsychotics1stand2nd  $\leq$  df\_drug %>% filter(Antipsychotics1stand2nd==1) %>% select(PID, Antipsychotics1stand2nd) %>%

 distinct(PID, .keep\_all=TRUE) df\_patient <- left\_join(df\_patient, Antipsychotics1stand2nd, by="PID")

Barbiturates  $\leq$  df drug %>% filter(Barbiturates==1) %>% select(PID, Barbiturates) %>% distinct(PID, .keep all=TRUE) df\_patient <- left\_join(df\_patient, Barbiturates, by="PID")v

Benzodiazepines  $\leq$  df\_drug %>% filter(Benzodiazepines==1) %>% select(PID, Benzodiazepines) %>% distinct(PID, .keep all=TRUE) df\_patient <- left\_join(df\_patient, Benzodiazepines, by="PID")

Nonbenzodiazepine  $\leq$  df drug %>% filter(Nonbenzodiazepine==1) %>% select(PID, Nonbenzodiazepine) %>% distinct(PID, .keep\_all=TRUE) df\_patient <- left\_join(df\_patient, Nonbenzodiazepine, by="PID")

Isoxsuprine  $\leq$  df\_drug %>% filter(Isoxsuprine==1) %>% select(PID, Isoxsuprine) %>% distinct(PID, .keep\_all=TRUE) df\_patient <- left\_join(df\_patient, Isoxsuprine, by="PID")

Estrogens  $\leq$  df\_drug %>% filter(Estrogens==1) %>% select(PID, Estrogens) %>% distinct(PID, .keep\_all=TRUE) df\_patient <- left\_join(df\_patient, Estrogens, by="PID")

```
Growth_hormone <- df_drug %>%
  filter(Growth_hormone==1) %>% 
  select(PID, Growth_hormone) %>%
```
 distinct(PID, .keep\_all=TRUE) df\_patient <- left\_join(df\_patient, Growth\_hormone, by="PID")

Sulfonylureas  $\leq$  df drug %>% filter(Sulfonylureas==1) %>% select(PID, Sulfonylureas) %>% distinct(PID, .keep all=TRUE) df\_patient <- left\_join(df\_patient, Sulfonylureas, by="PID")

Metoclopramide  $\leq$  df\_drug %>% filter(Metoclopramide==1) %>% select(PID, Metoclopramide) %>% distinct(PID, .keep all=TRUE) df\_patient <- left\_join(df\_patient, Metoclopramide, by="PID")

Proton pump inhibitors  $\leq -$  df drug %>% filter(Proton\_pump\_inhibitors==1) %>% select(PID, Proton\_pump\_inhibitors) %>% distinct(PID, .keep\_all=TRUE) df\_patient <- left\_join(df\_patient, Proton\_pump\_inhibitors, by="PID")

```
NSAIDs \leftarrow df_drug %>%
  filter(NSAIDs==1) %>% 
  select(PID, NSAIDs) %>% 
  distinct(PID, .keep_all=TRUE)
df_patient <- left_join(df_patient, NSAIDs, by="PID")
```
Skeletal\_muscle\_relaxants <- df\_drug %>% filter(Skeletal\_muscle\_relaxants==1) %>% select(PID, Skeletal\_muscle\_relaxants) %>% distinct(PID, .keep\_all=TRUE) df\_patient <- left\_join(df\_patient, Skeletal\_muscle\_relaxants, by="PID")

```
Indomethacin \leq df_drug %>%
  filter(Indomethacin==1) %>% 
  select(PID, Indomethacin) %>%
```

```
 distinct(PID, .keep_all=TRUE)
df_patient <- left_join(df_patient, Indomethacin, by="PID")
df patient[is.na(df patient)]<-0
class(df_patient$First_generation_antihistamines)
df_patient <- df_patient %>%
  rowwise() %>% 
  mutate(NumberPIMs = sum(c_across(2:24)))
table(df_patient$NumberPIMs)
# 0 1 2 3 4 
#203 157 93 13 1 
summary(df patient\text{\$NumberPIMs, digits} = 2)#Min. 1st Qu. Median Mean 3rd Qu. Max. 
#0.00 0.00 1.00 0.83 1.00 4.00 
length(df_patient$NumberPIMs)
df patient %>%
  ggplot(aes(x=NumberPIMs))+
  geom_histogram(color="white", binwidth = 1)+
 scale_y_continuous(breaks = seq(0,200, by=20))+
  theme_bw()
hist(df patient$NumberPIMs)
df_patient \leftarrow df_patient %>%
  select(-NumberDrugusage)
```

```
df_participants_drug <- left_join(df_participants, df_patient, by="PID")
df_participants_drug <- df_participants_drug %>% 
 mutate(Primary_diagnosis1 = case_when(ICD10_a == "A" ~ "Other diseases",
                            ICD10_a == "C" | ICD10_a == "D"''' Cancer",ICD10_a == "E" " 'Other diseases",ICD10_a == "G" " "Other diseases",ICD10_a == "I" & ICD10_2 >= 60 & ICD10_2 \leq 69 \degree "Cerebralvascular
disease",
                            ICD10_a == "I" "'Other diseases",
```
ICD10\_a ==  $"J" "$ Diseases of the respiratory system",  $ICD10_a == "K" " 'Other diseases",$  $ICD10_a = "L" " 'Other diseases",$ 

 $ICD10_a == "M" " "Other diseases",$  $ICD10_a == "N" ""Other diseases",$  $ICD10_a == "S" "Injury, poisoning and certain other consequences of$ 

external causes",

ICD10\_a ==  $TT''$  " "Injury, poisoning and certain other consequences of

external causes"))

table(df participants drug\$Primary diagnosis1)

df\_participants\_drug\$Primary\_diagnosis1 <- factor(df\_participants\_drug\$Primary\_diagnosis1, levels = c("Injury, poisoning and certain other consequences of external causes","Cerebralvascular disease","Diseases of the respiratory system","Cancer","Other diseases"))

# Create table1 ---------df\_participants\_drug <- df\_participants\_drug %>% filter(Fucondition!=3) df participants drugviss  $\leq$  df participants drug %>% select("Gender", "Age","Age\_category", "Body\_mass\_index", "Charlson\_comorbity\_index\_score", "CognitiveFunction", "Primary\_diagnosis1", "GeneralSarcopenia", "Barthel\_index\_score","Barthel\_index\_c1", "NumberPIMs", NumberDrugusage,"Hospital\_type") vis\_miss(df\_participants\_drugviss, cluster = F) ?vis\_miss glimpse(df\_participants\_drug) dput(names(df\_participants)) vars = c("Gender", "Age","Age\_category", "Body\_mass\_index", "Charlson\_comorbity\_index\_score", "CognitiveFunction", "Primary\_diagnosis1", "GeneralSarcopenia", "Barthel\_index\_score","Barthel\_index\_c1", "NumberPIMs","Hospital\_type") factorVars =c("Gender", "Age\_category", "CognitiveFunction", "Primary\_diagnosis1", "GeneralSarcopenia", "Barthel\_index\_c1","NumberPIMs","Hospital\_type")

table(df\_participants\_drug\$Polypharmacy)

##Table1 作成、strate で群分け

##vars は連続、factorVars はカテゴリ

tableOne <- CreateTableOne(vars = vars,

 factorVars =factorVars, strata =  $c$ ( $"$ Polypharmacy"),  $data = df$  participants drug,  $smd = F$ . add $O$ verall =  $T$ ,  $includeNA = T$ )

write.csv(print(tableOne, nonnormal = T, showAllLevels = T, noSpaces = T, contDigits = 1,catDigits = 1, format =  $\degree$ f"),  $\degree$ Table1f.csv $\degree$ .fileEncoding =  $\degree$ CP932") write.csv(print(tableOne, nonnormal = T, showAllLevels = T, noSpaces = T, contDigits = 1,catDigits = 1, format = "p"), "Table1p.csv",fileEncoding = "CP932")

write.csv(print(tableOne, nonnormal = T, showAllLevels = T, noSpaces = T, contDigits = 1,catDigits = 1), "Table1bi.csv",fileEncoding = "CP932")

# Describe histogram of number of drug --------hist(df\_participants\_drug1\$NumberDrugusage) table(df participants drug1\$NumberDrugusage) #0 1 2 3 4 5 6 7 8 9 10 11 12 13 14 15 17 19 20 #12 14 19 36 39 39 51 51 34 30 27 10 8 6 7 1 3 2 1 length(df\_participants\_drug1\$NumberDrugusage) summary(df\_participants\_drug1\$NumberDrugusage, digits = 2) #> summary(df\_participants\_drug1\$NumberDrugusage, digits = 2) #Min. 1st Qu. Median Mean 3rd Qu. Max. #0.0 4.0 6.0 6.4 8.0 20.0 df\_participants\_drug1 %>% ggplot(aes(x=NumberDrugusage))+ geom\_histogram(binwidth = 1, color="white", alpha=1)+ scale\_x\_continuous(breaks = seq(0,20,by=1))+ scale\_y\_continuous(breaks =  $seq(0,70, by=5)$ )+ theme\_bw() df\_participants\_drug1 %>% ggplot(aes(x=NumberDrugusage))+ geom\_histogram(binwidth = 1, color="white", alpha=1)+

 $scale_x_{continuous(breaks = seq(0,20,by=1))+}$ 

```
scale_y_continuous(breaks = seq(0, 70, by=5))+
 theme_bw()
```

```
df_participants_drug1 %>% ggplot(aes(x=NumberDrugusage))+
  geom_histogram(binwidth = 1, color="white",alpha=1)+
 scale_x_{continuous(breaks = seq(0,20,by=1))+}scale y continuous(breaks = seq(0,70, by=5))+
  theme_bw() +
 facet_grid(Hospital_type<sup>~</sup>.)
df_participants_drug %>% 
  ggplot(aes(x=NumberPIMs))+
 geom histogram(color="white", binwidth = 1)+
 scale_y_continuous(breaks = seq(0,200, by=25))+
 theme bw()+
 facet_grid(Hospital_type<sup>~</sup>.)
df participants drug1 %>%
  group_by(Hospital_type) %>% 
  summarise(n=n(),
         median= median(NumberDrugusage),
         q25 = quantile(NumberDrugusage, 0.25),
         q75 = quantile(NumberDrugusage, 0.75),
         min = min(NumberDrugusage),
         max = max(NumberDrugusage))
df_participants_drug1 %>% 
  group_by(Hospital_type) %>% 
  summarise(n=n(),
         median= median(NumberPIMs),
         q25 = quantile(NumberPIMs, 0.25),
         q75 = quantile(NumberPIMs, 0.75),
         min = min(NumberPIMs),
         max = max(NumberPIMs))
glimpse(df_participants_drug1)
##PIMs
summary(df_df_participants_drug1$NumberPIMs, digits = 2)
#Min. 1st Qu. Median Mean 3rd Qu. Max.
```
#0.00 0.00 1.00 0.82 1.00 3.00

length(df\_participants\_drug\$NumberPIMs) #n=425 df\_participants\_drug %>% ggplot(aes(x=NumberPIMs))+ geom\_histogram(color="white", binwidth =  $1$ )+ scale\_y\_continuous(breaks =  $seq(0,200, by=25)$ )+ theme\_bw() hist(df\_participants\_drug\$NumberPIMs)

summary(df participants drug\$NumberPIMs, digits = 1)

# Table3 Description of drug categories of PIMs -

##Describe PIMs

----------

df participants drug1  $\leq$  df participants drug %>%

filter(Polypharmacy!="Missing")

df\_participants\_drug1\$Polypharmacy <- fct\_drop(df\_participants\_drug1\$Polypharmacy)

table(df\_participants\_drug1\$Polypharmacy)

dput(names(df\_participants\_drug1))

vars PIMS =  $c$ ("First generation antihistamines",

"Antiparkinsonian\_agents", "Antispasmodics", "Antithrombotics",

"Peripheral\_alpha1\_blockers", "Central\_alpha\_agonists",

"Digoxin", "Amiodarone", "Antidepressants", "Antipsychotics1stand2nd",

"Nifedipine\_immediate",

"Benzodiazepines", "Nonbenzodiazepine", "Isoxsuprine", "Estrogens",

"Growth\_hormone", "Sulfonylureas", "Metoclopramide", "Proton\_pump\_inhibitors",

"NSAIDs", "Skeletal\_muscle\_relaxants", "Indomethacin")

factorvars\_PIMS =  $c$ ("First\_generation\_antihistamines",

"Antiparkinsonian\_agents", "Antispasmodics", "Antithrombotics",

"Peripheral\_alpha1\_blockers", "Central\_alpha\_agonists",

"Digoxin", "Amiodarone", "Antidepressants", "Antipsychotics1stand2nd",

"Nifedipine\_immediate",

"Benzodiazepines", "Nonbenzodiazepine", "Isoxsuprine", "Estrogens",

"Growth\_hormone", "Sulfonylureas", "Metoclopramide", "Proton\_pump\_inhibitors",

"NSAIDs", "Skeletal\_muscle\_relaxants", "Indomethacin")

```
tableOnePIMs <- CreateTableOne(vars = vars PIMS,
                       factorVars =factorvars_PIMS, 
                      strata = c("Polypharmacy"),
                      data = df participants drug1,
                      smd = F,
                      addOverall = T.
                      includeNA = T)
```
write.csv(print(tableOnePIMs, nonnormal = T, showAllLevels = T, noSpaces = T, contDigits = 1,catDigits = 1, format = "f"), "Table2f.csv",fileEncoding = "CP932") write.csv(print(tableOnePIMs, nonnormal = T, showAllLevels = T, noSpaces = T, contDigits = 1, catDigits = 1, format =  $\degree$ p $\degree$ ),  $\degree$ Table2p.csv $\degree$ , fileEncoding =  $\degree$ CP932 $\degree$ ) write.csv(print(tableOnePIMs, nonnormal = T, showAllLevels = T, noSpaces = T, contDigits = 1,catDigits = 1), "Table2bi.csv",fileEncoding = "CP932")

# Table3 describe outcome data dput(names(df\_participants\_drug))

#check outcome data

table(df\_participants\$FILSatFU, df\_participants\$Hospital\_type) vis miss(df participants, cluster  $= T$ )

##FILS FU

class(df participants drug\$Functional Intake LEVEL ScaleatBL) class(df\_participants\_drug\$FILSatFU) table(df\_participants\_drug\$Functional\_Intake\_LEVEL\_ScaleatBL,df\_participants\_drug\$FILSatFU)  $df$ \_participants\_drug  $\leq$  df\_participants\_drug %>% mutate(Change\_in\_FILS = case\_when(FILSatFU > Functional\_Intake\_LEVEL\_ScaleatBL ~ "Improvement", FILSatFU == Functional\_Intake\_LEVEL\_ScaleatBL ~ "No improvement", FILSatFU < Functional\_Intake\_LEVEL\_ScaleatBL ~"Decline"), delta\_FILS = FILSatFU - Functional\_Intake\_LEVEL\_ScaleatBL) table(df\_participants\_drug\$Change\_in\_FILS) summary(df\_participants\_drug\$delta\_FILS)

hist(df\_participants\_drug\$delta\_FILS)

df\_participants\_drug\$Change\_in\_FILS <- factor(df\_participants\_drug\$Change\_in\_FILS, levels = c("Improvement","No improvement","Decline"))

##Barthel index FU

df\_participants\_drug <- df\_participants\_drug %>%

 $\text{mutate}(\text{Change\_in\_BI = case\_when}(\text{Biscore\_atFU > Barthel\_index\_score\text{``Improvement''}},$ 

Biscore atFU == Barthel index score  $\tilde{ }$  No improvement".

Biscore\_atFU < Barthel\_index\_score ~"Decline"),

 $delta_BI = Biscore_atFU - Barthel_index_score)$ 

table(df\_participants\_drug\$Change\_in\_BI)

summary(df\_participants\_drug\$delta\_BI)

df\_participants\_drug\$Change\_in\_BI <- factor(df\_participants\_drug\$Change\_in\_BI, levels =

c("Improvement","No improvement","Decline"))

table(df\_participants\_drug\$Barthel\_index\_score, df\_participants\_drug\$Biscore\_atFU)

hist(df\_participants\_drug\$delta\_BI)

df participants drug %>%

ggplot(aes(x=delta\_FILS))+

geom\_histogram()+

facet\_wrap( $\tilde{P}$ Olypharmacy, ncol = 1)+

 $scale_x_{continuous(breaks = seq(-10,10,by=1))+$ 

theme\_bw()

```
df_participants_drug %>% 
  ggplot(aes(x=delta_BI))+
  geom_histogram()+
 facet_wrap(\tilde{P}Olypharmacy, ncol = 1)+
 scale_x_{continuous(breaks = seq(-100,100,by=10))+ theme_bw()
##Discharge distination
#death data "death1"
table(df_participants_drug$Death1)
```
#date death "deathdate" table(df\_participants\_drug\$Deathdate)

#duration death-BL

```
table(df_participants_drug$Duration_BL_Death)
```
#Discharge distination table(df participants drug\$Tenki)

```
df_outcome416 \leq df_participants_drug %>%
 filter(Polypharmacy!="Missing")
df_outcome416$Polypharmacy <- fct_drop(df_outcome416$Polypharmacy)
table(df_outcome416$Polypharmacy)
```

```
df<sub>death</sub> \leftarrow df<sub>_participants_drug %>%</sub>
 filter(!is.na(Duration BL Death))
df_death%>% 
  group_by(Polypharmacy) %>% 
  summarise(median=median(Duration_BL_Death),
         min = min(Duration BL Death),
          Q25 = quantile(Duration_BL_Death, 0.25),
          Q75 = quantile(Duration_BL_Death, 0.75),
          max = max(Duration_BL_Death))
```
##death

#With polypharmacy 20

#Without polypharmacy 6

#duration death and baseline #Polypharmacy median min Q25 Q75 max #1 With polypharmacy 39 5 19 45.8 131 #2 Without polypharmacy 45.5 24 29.5 54.8 72

table(df\_outcome416\$Hospital\_type, df\_outcome416\$Death1)

# 0 death #Acute hospital 164 15 #Rehabilitation hospital 186 2 #Long-term care hospital 40 9 #Others 0 0

df\_acute <- df\_outcome416 %>%

```
filter(Hospital_type=="Acute hospital")
#n=179
table(is.na(df_acute$Tenki), df_acute$Polypharmacy)
df_reha <- df_outcome416 %>%
 filter(Hospital_type=="Rehabilitation hospital")
#n=188
df_longterm \leq df_outcome416 %>%
 filter(Hospital type=="Long-term care hospital")
#n=49
table(df_longterm$Tenki)
dput(names(df_outcome416))
vars = c("Functional_Intake_LEVEL_ScaleatBL", "FILSatFU","Change_in_FILS", 
"Barthel_index_score","Biscore_atFU","Change_in_BI", "Tenki","Duration_BL_FU" )
factorVars = c("Change in FILS", "Change in BI", "Tenki")
##Table1 作成、strate で群分け
##vars は連続、factorVars はカテゴリ
##
#acute
tableOneOutcome <- CreateTableOne(vars = vars,
                  factorVars =factorVars,
                strata = c("Polypharmacy"),data = df acute,
                smd = T,
                addOverall = T,
                 includeNA = T)
```
## ##CSV へ出力

write.csv(print(tableOneOutcome, nonnormal = T, showAllLevels = T, noSpaces = T, contDigits = 1,catDigits = 1, format = "f"), "Table2f\_acute.csv",fileEncoding = "CP932") write.csv(print(tableOneOutcome, nonnormal = T, showAllLevels = T, noSpaces = T, contDigits = 1,catDigits = 1, format = "p"), "Table2p\_acute.csv",fileEncoding = "CP932")

#Reha

```
tableOneOutcome <- CreateTableOne(vars = vars,
                         factorVars =factorVars, 
                        strata = c("Polypharmacy"),data = df reha,
                        smd = T,
                        addOverall = T.
                        includeNA = T)
```

```
##CSV へ出力
```
write.csv(print(tableOneOutcome, nonnormal = T, showAllLevels = T, noSpaces = T, contDigits = 1,catDigits = 1, format = "f"), "Table2f\_reha.csv",fileEncoding = "CP932") write.csv(print(tableOneOutcome, nonnormal = T, showAllLevels = T, noSpaces = T, contDigits = 1,catDigits = 1, format = "p"), "Table2p\_reha.csv", fileEncoding = "CP932")

#Longterm

df long  $\leq$  rawdb %>% select(PID, TenkiatFacilityotHome) df\_longterm <- left\_join(df\_longterm, df\_long, by="PID")

 $includeNA = T$ )

```
vars = c("Functional_Intake_LEVEL_ScaleatBL", "FILSatFU","delta_FILS", 
"Barthel index score", "Biscore atFU", "delta BI", "TenkiatFacilityotHome", "Duration BL FU" )
factorVars =c("Change_in_FILS","Change_in_BI", "TenkiatFacilityotHome")
tableOneOutcome <- CreateTableOne(vars = vars,
                        factorVars =factorVars,
                        strata = c("Polypharmacy"), data = df_longterm, 
                        smd = T,
                        addOverall = T,
```
##CSV へ出力

write.csv(print(tableOneOutcome, nonnormal = T, showAllLevels = T, noSpaces = T, contDigits = 1,catDigits = 1, format = "f"), "Table2f\_longterm.csv",fileEncoding = "CP932") write.csv(print(tableOneOutcome, nonnormal = T, showAllLevels = T, noSpaces = T, contDigits = 1,catDigits = 1, format = "p"), "Table2p\_longterm.csv",fileEncoding = "CP932")

### Plot outcome

wilcox.test(df\_outcome416\$Barthel\_index\_score, df\_outcome416\$Biscore\_atFU, paired = T) df outcome416  $1 \leftarrow$  df outcome416 %>%

select(PID,Hospital\_type,Polypharmacy, FILSatFU, Functional\_Intake\_LEVEL\_ScaleatBL)

a  $\leq$  df outcome416 1 %>%

gather(key = Times, value = FILS, Functional\_Intake\_LEVEL\_ScaleatBL, FILSatFU)

adata  $\langle -$  a % $\rangle$ %

group\_by(Times, Polypharmacy) %>%

summarize(score\_mean=mean(FILS, na.rm=T),

sd=sd(FILS, na.rm=T),

length=length(FILS),

se=sd/sqrt(length))

length(a\$FILS)

a\$Times <- factor(a\$Times, levels = c("Functional Intake LEVEL ScaleatBL", "FILSatFU"))

a % $>$ % ggplot(aes(x =Times, y = FILS, fill =Polypharmacy)) +

geom\_flat\_violin(aes(fill =Polypharmacy),position = position\_nudge( $x = .1$ ,  $y = 0$ ), adjust = 1.5, trim =

FALSE, alpha =  $.5$ , colour = NA)+

geom\_point(aes(x = as.numeric(Times)-.1, y = FILS, colour =Polypharmacy),position =

position iitter(width = .04), size = .25, shape =  $20$ )+

 geom\_boxplot(aes(x = Times, y = FILS, fill = Polypharmacy),outlier.shape = NA, alpha = .5, width = .1, colour =  $"black"$ )+

geom line(data = adata, aes(x = as.numeric(Times)+.1, y = score mean, group = Polypharmacy, colour  $=$  Polypharmacy), linetype  $= 3$ +

geom\_point(data = adata, aes( $x =$  as.numeric(Times)+.1,  $y =$  score\_mean, group = Polypharmacy, colour = Polypharmacy), shape =  $18$ ) +

geom\_errorbar(data = adata, aes(x = as.numeric(Times)+.1, y = score\_mean,group = Polypharmacy,

```
colour = Polypharmacy, ymin = score_mean-se, ymax = score_mean+se), width = .05)+
```
scale\_color\_nejm()+

scale\_fill\_nejm()+

scale\_y\_continuous(breaks = seq(0,10, by=1), limits =  $c(0,10)$ )+

theme\_bw()

df\_outcome416\_2 <- df\_outcome416 %>%

select(PID,Hospital\_type,Polypharmacy, Biscore\_atFU, Barthel\_index\_score)

```
b \leftarrow df outcome416 2 %>%
```
gather(key = Times, value = BI, Biscore\_atFU, Barthel\_index\_score)

bdata  $\leftarrow$  b %>%

group by(Times, Polypharmacy) %>%

```
 summarize(score_mean=mean(BI, na.rm=T),
```
sd=sd(BI, na.rm=T),

length=length(BI),

se=sd/sqrt(length))

```
length(b$BI)
```
b\$Times  $\leftarrow$  factor(b\$Times, levels = c("Barthel index score", "Biscore atFU"))

b % $>$ % ggplot(aes(x =Times, y = BI, fill =Polypharmacy)) +

```
geom_flat_violin(aes(fill =Polypharmacy),position = position_nudge(x = .1, y = 0), adjust = 1.5, trim =
```

```
FALSE, alpha = .5, colour = NA)+
```
geom\_point(aes( $x =$  as.numeric(Times)-.1,  $y = BI$ , colour =Polypharmacy), position =

position\_jitter(width = .04), size = .25, shape =  $20$ )+

geom boxplot(aes(x = Times, y = BI, fill = Polypharmacy),outlier.shape = NA, alpha = .5, width = .1, colour = "black")+

geom\_line(data = bdata, aes(x = as.numeric(Times)+.1, y = score\_mean, group = Polypharmacy, colour

 $=$  Polypharmacy), linetype  $= 3$ +

geom\_point(data = bdata, aes( $x =$  as.numeric(Times)+.1,  $y =$  score\_mean, group = Polypharmacy,

colour = Polypharmacy), shape =  $18$ ) +

geom\_errorbar(data = bdata, aes(x = as.numeric(Times)+.1, y = score\_mean,group = Polypharmacy,

```
colour = Polypharmacy, ymin = score_mean-se, ymax = score_mean+se), width = .05)+
```
scale\_color\_neim()+

scale\_fill\_nejm()+

scale\_y\_continuous(breaks = seq(0,100, by=10), limits =  $c(0,100)$ )+

theme\_bw()

#### ##ANOVA

#### #Overall

df\_outcome416\_1  $\leq$  df\_outcome416 % $>$ %

select(PID,Hospital\_type,Polypharmacy, FILSatFU, Functional\_Intake\_LEVEL\_ScaleatBL)

a  $\le$  df\_outcome416\_1 %>%

gather(key = Times, value = FILS, Functional\_Intake\_LEVEL\_ScaleatBL, FILSatFU)

df\_outcome416\_2 <- df\_outcome416 %>%

select(PID,Hospital\_type,Polypharmacy, Biscore\_atFU, Barthel\_index\_score)

 $b \leftarrow df_$ outcome $416_2$  % $>$ %

gather(key = Times, value = BI, Biscore\_atFU, Barthel\_index\_score)

```
Anova(lm(FILS ~ Polypharmacy*Times, data=a))
```
Anova(lm(BI ~ Polypharmacy\*Times, data=b))

## #Acute

```
table(df outcome416$Death1)
```
df outcome416  $1 \le -$  df outcome416 % $>$ %

```
 filter(Hospital_type=="Acute hospital" & Death1!=1) %>%
```
select(PID,Hospital\_type,Polypharmacy, FILSatFU, Functional\_Intake\_LEVEL\_ScaleatBL)

```
a \leftarrow df outcome416 1 %>%
```
gather(key = Times, value = FILS, Functional\_Intake\_LEVEL\_ScaleatBL, FILSatFU)

```
df outcome416 2 < - df outcome416 %>%
```
filter(Hospital type=="Acute hospital") %>%

select(PID,Hospital\_type,Polypharmacy, Biscore\_atFU, Barthel\_index\_score)

 $b \leq d$ f outcome416 2 %>%

gather(key = Times, value = BI, Biscore\_atFU, Barthel\_index\_score)

```
Anova(lm(FILS ~ Polypharmacy*Times, data=a))
Anova(lm(BI ~ Polypharmacy*Times, data=b))
```
### #Reha

```
df_outcome416_1 \leq df_outcome416 %>%
```

```
filter(Hospital_type=="Rehabilitation hospital") %>%
```
select(PID,Hospital\_type,Polypharmacy, FILSatFU, Functional\_Intake\_LEVEL\_ScaleatBL)

```
a \leq df_outcome416_1 %>%
```
gather(key = Times, value = FILS, Functional\_Intake\_LEVEL\_ScaleatBL, FILSatFU)

```
df_outcome416_2 <- df_outcome416 %>%
```
filter(Hospital\_type=="Rehabilitation hospital") %>%

select(PID,Hospital\_type,Polypharmacy, Biscore\_atFU, Barthel\_index\_score)

 $b \leq d$ f outcome416 2 %>%

```
 gather(key = Times, value = BI, Biscore_atFU, Barthel_index_score)
```
Anova(lm(FILS ~ Polypharmacy\*Times, data=a))

```
Anova(lm(BI ~ Polypharmacy*Times, data=b))
```
#Longterm

df outcome416  $1 \leftarrow$  df outcome416 % $>$ %

filter(Hospital\_type=="Long-term care hospital") %>%

select(PID,Hospital\_type,Polypharmacy, FILSatFU, Functional\_Intake\_LEVEL\_ScaleatBL)

a  $\leq$  df outcome416 1 %>%

gather(key = Times, value = FILS, Functional\_Intake\_LEVEL\_ScaleatBL, FILSatFU)

df outcome416  $2 < -$  df outcome416 % $>$ %

filter(Hospital type=="Long-term care hospital") %>%

select(PID,Hospital\_type,Polypharmacy, Biscore\_atFU, Barthel\_index\_score)

 $b \leftarrow df$  outcome416 2 %>%

gather(key = Times, value = BI, Biscore\_atFU, Barthel\_index\_score)

Anova(lm(FILS ~ Polypharmacy\*Times, data=a))

Anova(lm(BI ~ Polypharmacy\*Times, data=b))

```
# Regression on FILS by PIMs ----
```
?glm

```
table_regbyPIMS <- df_participants_drug %>%
```
select(FILSatFU, Polypharmacy, Proton\_pump\_inhibitors, NSAIDs, Antipsychotics1stand2nd,

Nonbenzodiazepine, Benzodiazepines) %>%

tbl\_uvregression(

```
method = glm,
```
 $y$  = FILSatFU,

exponentiate  $=$  T,

method.args = list(family=poisson("log")),

pvalue\_fun =  $\tilde{\sim}$ style\_pvalue $(x, \text{ digits} = 2)$ )

table\_regbyPIMS %>%

as\_flex\_table()%>%

```
 flextable::save_as_docx(path = "20230412univariatebyPIMs.docx")
```
"First\_generation\_antihistamines",

```
"Antiparkinsonian_agents", "Antispasmodics", "Antithrombotics",
```
"Peripheral\_alpha1\_blockers", "Central\_alpha\_agonists", "Disopyramide",

"Digoxin", "Amiodarone", "Antidepressants", "Antipsychotics1stand2nd", "Nifedipine\_immediate",

"Benzodiazepines", "Nonbenzodiazepine", "Isoxsuprine", "Estrogens",

"Growth\_hormone", "Sulfonylureas", "Metoclopramide", "Proton\_pump\_inhibitors",

"NSAIDs", "Skeletal\_muscle\_relaxants", "Indomethacin"

univariate  $\langle -g \rangle$ m(FILSatFU $\gamma$ NSAIDs,data=df\_participants\_drug, family = poisson(link = "log"))

summary(univariate)

confint(univariate)

model  $\leq$  glm(trd1 disease+sex+agec1+comorbid quan, df analysis dm1, family = binomial)

```
model \langle - model %\rangle% tbl regression(exponentiate = T,
```
label=list(sex ~"Sex",

agec1 ~ "Age category",

comorbid quan  $\tilde{ }$  "CCI score category")) %>%

add nevent(location = "level")  $\frac{1}{2}\%$ 

add  $n(location = "level")$ 

model %>%

as\_flex\_table() %>%

 $flexable::save_as\_docx(path = "ICUmodel.docx")$ 

# Table4 main analysis--

#GLMM with robust estimation using complete case analysis on base case analysis

#polypharmacy==5

df\_participants\_drug1\$Polypharmacy <- relevel(df\_participants\_drug1\$Polypharmacy, ref = "Without polypharmacy")

df\_participants\_drug1\$GeneralSarcopenia <-

relevel(as.factor(df\_participants\_drug1\$GeneralSarcopenia), ref = "0")

table(df\_participants\_drug1\$GeneralSarcopenia)

df\_participants\_drug2 <- df\_participants\_drug1 %>%

select(PID,FILSatFU,Polypharmacy,Age,Gender,GeneralSarcopenia,Primary\_diagnosis1,Charlson\_comor bity\_index\_score,Functional\_Intake\_LEVEL\_ScaleatBL,Hospital\_type)

model1\_CCA\_poly5  $\leq$ -robustbase::glmrob(formula = FILSatFU  $\tilde{ }$ 

Polypharmacy+Age+Gender+Charlson\_comorbity\_index\_score+Functional\_Intake\_LEVEL\_ScaleatBL + Hospital\_type,

> $data = na.$ omit $(df$  participants drug2), family = poisson, method = "Mqle")

summary(model1\_CCA\_poly5)

export(model1\_CCA\_poly5, "20230519model1poly5GLMM.xlsx")

model2 CCA poly5  $\leftarrow$  robustbase::glmrob(formula = FILSatFU  $\tilde{}$ 

Polypharmacy+Age+Gender+Charlson\_comorbity\_index\_score+GeneralSarcopenia+Functional\_Intake\_L

EVEL\_ScaleatBL + Hospital\_type,

 data = na.omit(df\_participants\_drug2), family = poisson,

```
 method = "Mqle")
```
summary(model2\_CCA\_poly5)

export(model2\_CCA\_poly5, "20230519model2poly5GLMM.xlsx")

model3\_CCA\_poly5  $\leftarrow$  robustbase::glmrob(formula = FILSatFU  $\tilde{}$ 

Polypharmacy+Age+Gender+Primary\_diagnosis1+Charlson\_comorbity\_index\_score+GeneralSarcopenia+

Functional\_Intake\_LEVEL\_ScaleatBL + Hospital\_type,

data = na.omit(df\_participants\_drug2),

```
family = poisson,
```

```
 method = "Mqle")
```
summary(model3\_CCA\_poly5)

export(model3\_CCA\_poly5, "20230519model3poly5GLMM.xlsx")

#polypharmacy==6

df\_participants\_drug6 <- df\_participants\_drug1 %>%

select(PID,FILSatFU,Polypharmacy6,Age,Gender,GeneralSarcopenia,Primary\_diagnosis1,Charlson\_como rbity\_index\_score,Functional\_Intake\_LEVEL\_ScaleatBL,Hospital\_type) table(df\_participants\_drug6\$Polypharmacy6) df\_participants\_drug6\$Polypharmacy6 <- factor(df\_participants\_drug6\$Polypharmacy6, levels =c("0-

 $5^{\prime\prime},\prime\prime\geq6^{\prime\prime})$ )

model1\_CCA\_poly6  $\leq$ -robustbase::glmrob(formula = FILSatFU  $\tilde{ }$ 

Polypharmacy6+Age+Gender+Charlson\_comorbity\_index\_score+Functional\_Intake\_LEVEL\_ScaleatBL + Hospital\_type,

> $data = na.$ omit $(df$  participants drug $6$ ), family = poisson, method = "Mqle")

summary(model1\_CCA\_poly6)

export(model1\_CCA\_poly6, "20230519model1poly6GLMM.xlsx")

model2\_CCA\_poly6  $\leq$  robustbase::glmrob(formula = FILSatFU  $\tilde{}$ 

Polypharmacy6+Age+Gender+Charlson\_comorbity\_index\_score+GeneralSarcopenia+Functional\_Intake\_L

EVEL\_ScaleatBL + Hospital\_type,

 data = na.omit(df\_participants\_drug6), family = poisson,  $method = "Male")$ 

summary(model2\_CCA\_poly6)

export(model2\_CCA\_poly6, "20230519model2poly6GLMM.xlsx")

```
model3_CCA_poly6 \leftarrow robustbase::glmrob(formula = FILSatFU \tilde{}
```
Polypharmacy6+Age+Gender+Primary\_diagnosis1+Charlson\_comorbity\_index\_score+GeneralSarcopenia

+Functional\_Intake\_LEVEL\_ScaleatBL + Hospital\_type,

data = na.omit(df\_participants\_drug6),

```
family = poisson,
```

```
 method = "Mqle")
```
summary(model3\_CCA\_poly6)

export(model3\_CCA\_poly6, "20230519model3poly6GLMM.xlsx")

##Sensitive analysis

#Proton\_pump\_inhibitors

df\_participants\_PPI <- df\_participants\_drug1 %>%

select(Proton\_pump\_inhibitors,Age,Gender,Primary\_diagnosis1,Charlson\_comorbity\_index\_score,General Sarcopenia, Functional\_Intake\_LEVEL\_ScaleatBL,Hospital\_type, FILSatFU) df\_participants\_PPI\$Proton\_pump\_inhibitors <- as.factor(df\_participants\_PPI\$Proton\_pump\_inhibitors) table(df\_participants\_PPI\$Proton\_pump\_inhibitors) class(df\_participants\_PPI\$Proton\_pump\_inhibitors)

<code>model1\_CCA\_PPI</code>  $\le$  <code>-</code> robustbase::glmrob(formula = <code>FILSatFU</code>  $\tilde{}$ 

Proton\_pump\_inhibitors+Age+Gender+Charlson\_comorbity\_index\_score+Functional\_Intake\_LEVEL\_Scale atBL + Hospital\_type,

 $data = na.$ omit $(df$  participants PPI), family = poisson, method = "Mqle") export(model1\_CCA\_PPI, "20230519model1PPIGLMM.xlsx")

model2\_CCA\_PPI <- robustbase::glmrob(formula = FILSatFU ~

```
Proton_pump_inhibitors+Age+Gender+GeneralSarcopenia+Charlson_comorbity_index_score+Functional_I
```
ntake\_LEVEL\_ScaleatBL + Hospital\_type,

 data = na.omit(df\_participants\_PPI), family = poisson,  $method = "Male")$ 

export(model2\_CCA\_PPI,"20230519model2PPIGLMM.xlsx")

model3\_CCA\_PPI  $\leq$  - robustbase::glmrob(formula = FILSatFU  $\tilde{}$ 

Proton\_pump\_inhibitors+Age+Gender+Primary\_diagnosis1+GeneralSarcopenia+Charlson\_comorbity\_inde

x\_score+Functional\_Intake\_LEVEL\_ScaleatBL + Hospital\_type,

 $data = na.$ omit $(df$  participants PPI). family = poisson,

$$
\mathsf{method} = \text{"Mqle"}
$$

export(model3\_CCA\_PPI, "20230519model3PPIGLMM.xlsx")

#### #NSAIDs

df\_participants\_PIMs <- df\_participants\_drug1 %>%

select(NSAIDs,Age,Gender,Primary\_diagnosis1,Charlson\_comorbity\_index\_score,GeneralSarcopenia,

Functional\_Intake\_LEVEL\_ScaleatBL,Hospital\_type, FILSatFU)

df\_participants\_PIMs\$NSAIDs <- as.factor(df\_participants\_PIMs\$NSAIDs)

table(df\_participants\_PIMs\$NSAIDs)

model1\_CCA\_PIMs  $\leq$  robustbase::glmrob(formula = FILSatFU  $\tilde{}$ 

NSAIDs+Age+Gender+Charlson\_comorbity\_index\_score+Functional\_Intake\_LEVEL\_ScaleatBL +

Hospital\_type,

 data = na.omit(df\_participants\_PIMs),  $f$ amily = poisson,

$$
method = "Mqle")
$$

summary(model1\_CCA\_PIMs)

```
export(model1_CCA_PIMs, "20230519model1NSAIDsGLMM.xlsx")
```

```
<code>model2_CCA_PIMs \leq–</code> robustbase::glmrob(formula = <code>FILSatFU</code> \tilde{}NSAIDs+Age+Gender+GeneralSarcopenia+Charlson_comorbity_index_score+Functional_Intake_LEVEL_
ScaleatBL + Hospital_type,
```
 $data = naomit(df$  participants PIMs), family = poisson,

```
 method = "Mqle")
```
summary(model2\_CCA\_PIMs)

export(model2 CCA PIMs, "20230519model2NSAIDsGLMM.xlsx")

```
model3_CCA_PIMs \leftarrow robustbase::glmrob(formula = FILSatFU \tilde{}NSAIDs+Age+Gender+Primary_diagnosis1+GeneralSarcopenia+Charlson_comorbity_index_score+Functi
onal_Intake_LEVEL_ScaleatBL + Hospital_type,
```
data = na.omit(df\_participants\_PIMs),

```
 family = poisson,
```

```
 method = "Mqle")
```
summary(model3\_CCA\_PIMs)

export(model3\_CCA\_PIMs, "20230519model3NSAIDsGLMM.xlsx")

#Antipsychotics1stand2nd df\_participants\_PIMs <- df\_participants\_drug1 %>%

select(Antipsychotics1stand2nd,Age,Gender,Primary\_diagnosis1,Charlson\_comorbity\_index\_score,Gener

alSarcopenia, Functional\_Intake\_LEVEL\_ScaleatBL,Hospital\_type, FILSatFU)

df\_participants\_PIMs\$Antipsychotics1stand2nd <-

as.factor(df\_participants\_PIMs\$Antipsychotics1stand2nd)

table(df\_participants\_PIMs\$Antipsychotics1stand2nd)

<code>model1\_CCA\_PIMs  $\leq\,$  robustbase::glmrob(formula = FILSatFU  $\tilde{\,}$ </code>

Antipsychotics1stand2nd+Age+Gender+Charlson\_comorbity\_index\_score+Functional\_Intake\_LEVEL\_Sca leatBL + Hospital\_type,

```
 data = na.omit(df_participants_PIMs),
family = poisson,
```
#### $method = "Male")$

summary(model1\_CCA\_PIMs)

export(model1\_CCA\_PIMs, "20230519model1Antipsychotics1stand2ndGLMM.xlsx")

```
model2_CCA_PIMs \leftarrow robustbase::glmrob(formula = FILSatFU \simAntipsychotics1stand2nd+Age+Gender+GeneralSarcopenia+Charlson_comorbity_index_score+Function
al_Intake_LEVEL_ScaleatBL + Hospital_type,
```
 $data = na.$ omit $(df$  participants PIMs),

```
family = poisson,
```

```
 method = "Mqle")
```
export(model2\_CCA\_PIMs, "20230519model2Antipsychotics1stand2ndGLMM.xlsx")

```
model3_CCA_PIMs <- robustbase::glmrob(formula = FILSatFU ~
Antipsychotics1stand2nd+Age+Gender+Primary_diagnosis1+GeneralSarcopenia+Charlson_comorbity_in
dex score+Functional Intake LEVEL ScaleatBL + Hospital type,
```
 $data = naomit(df$  participants PIMs),

```
family = poisson,
```

```
 method = "Mqle")
```
summary(model3\_CCA\_PIMs)

export(model3\_CCA\_PIMs, "20230519model3Antipsychotics1stand2ndGLMM.xlsx")

#Benzodiazepines

df participants PIMs  $\leftarrow$  df participants drug1 %>%

select(Benzodiazepines,Age,Gender,Primary\_diagnosis1,Charlson\_comorbity\_index\_score,GeneralSarcop

enia, Functional\_Intake\_LEVEL\_ScaleatBL,Hospital\_type, FILSatFU)

df\_participants\_PIMs\$Benzodiazepines <- as.factor(df\_participants\_PIMs\$Benzodiazepines)

table(df\_participants\_PIMs\$Benzodiazepines)

model1\_CCA\_PIMs  $\leq$  robustbase::glmrob(formula = FILSatFU  $\tilde{ }$ 

Benzodiazepines+Age+Gender+Charlson\_comorbity\_index\_score+Functional\_Intake\_LEVEL\_ScaleatBL + Hospital\_type,

> data = na.omit(df\_participants\_PIMs), family = poisson,

method = "Mqle")

summary(model1\_CCA\_PIMs)

export(model1\_CCA\_PIMs, "20230519model1BenzodiazepinesGLMM.xlsx")

```
model2 CCA PIMs \leftarrow robustbase::glmrob(formula = FILSatFU \sim
```
Benzodiazepines+Age+Gender+GeneralSarcopenia+Charlson\_comorbity\_index\_score+Functional\_Intake\_

LEVEL\_ScaleatBL + Hospital\_type,

 $data = na.$ omit $(df$  participants PIMs). family = poisson, method = "Mqle")

export(model2\_CCA\_PIMs, "20230519model2BenzodiazepinesGLMM.xlsx")

model3 CCA PIMs  $\leftarrow$  robustbase::glmrob(formula = FILSatFU  $\tilde{}$ 

Benzodiazepines+Age+Gender+Primary\_diagnosis1+GeneralSarcopenia+Charlson\_comorbity\_index\_scor e+Functional\_Intake\_LEVEL\_ScaleatBL + Hospital\_type,

> data = na.omit(df\_participants\_PIMs), family = poisson,  $method = "Male")$

export(model3\_CCA\_PIMs, "20230519model3BenzodiazepinesGLMM.xlsx")

#Non-Benzodiazepines

df participants PIMs  $\leq$  df participants drug1 % $>$ %

select(Nonbenzodiazepine,Age,Gender,Primary\_diagnosis1,Charlson\_comorbity\_index\_score,GeneralSar copenia, Functional\_Intake\_LEVEL\_ScaleatBL,Hospital\_type, FILSatFU)

df\_participants\_PIMs\$Nonbenzodiazepine <- as.factor(df\_participants\_PIMs\$Nonbenzodiazepine)

table(df\_participants\_PIMs\$Nonbenzodiazepine)

<code>model1\_CCA\_PIMs  $\leq$ –</code> robustbase::glmrob(formula = <code>FILSatFU</code>  $\tilde{}$ 

Nonbenzodiazepine+Age+Gender+Charlson\_comorbity\_index\_score+Functional\_Intake\_LEVEL\_ScaleatB L + Hospital\_type,

data = na.omit(df\_participants\_PIMs),

family = poisson,

$$
\mathsf{method} = \text{"Mqle"}
$$

summary(model1\_CCA\_PIMs)

export(model1\_CCA\_PIMs, "20230519model1NonbenzodiazepineGLMM.xlsx")

model2\_CCA\_PIMs  $\le$  - robustbase::glmrob(formula = FILSatFU  $\tilde{}$ 

Nonbenzodiazepine+Age+Gender+GeneralSarcopenia+Charlson\_comorbity\_index\_score+Functional\_Inta ke\_LEVEL\_ScaleatBL + Hospital\_type,

> $data = na.$ omit $(df$  participants PIMs), family = poisson,

```
 method = "Mqle")
```
summary(model2\_CCA\_PIMs)

export(model2\_CCA\_PIMs, "20230519model2NonbenzodiazepineGLMM.xlsx")

model3 CCA PIMs  $\leftarrow$  robustbase::glmrob(formula = FILSatFU  $\sim$ 

Nonbenzodiazepine+Age+Gender+Primary\_diagnosis1+GeneralSarcopenia+Charlson\_comorbity\_index\_s core+Functional\_Intake\_LEVEL\_ScaleatBL + Hospital\_type,

 $data = na.$ omit $(df$  participants PIMs),

```
 family = poisson,
```

```
method = "Male")
```
export(model3\_CCA\_PIMs, "20230519model3NonbenzodiazepineGLMM.xlsx")

#Missing value on number of drug

#Multiple imputation for missing data in epidemiological and clinical research: potential and pitfalls

#Model 1; age、gender、CCI、FILS on admission

#Model\_2; model1 + sarcopanie

#Model\_3; model2 + primary diagnosis at hospitalization

dput(names(df\_y\_miss))

df\_y\_miss <- df\_participants\_drug %>%

select(PID, Gender, Hospital\_type,Age, NumberDrugusage, Functional\_Intake\_LEVEL\_ScaleatBL,

Charlson\_comorbity\_index\_score, GeneralSarcopenia,Primary\_diagnosis1,

FILSatFU,Proton\_pump\_inhibitors, NSAIDs, Antipsychotics1stand2nd,

Nonbenzodiazepine, Benzodiazepines)

vis\_miss(df\_y\_miss)

df\_y\_miss  $\leftarrow$  df\_y\_miss %>%

mutate(Polypharmacy = case\_when(NumberDrugusage>=5 ~ "1",

NumberDrugusage<5 ~ "0"))

 $df_y_m$ iss  $\leftarrow df_y_m$ iss %>%

```
 select(-NumberDrugusage)
df_y_miss$GeneralSarcopenia <- as.character(df_y_miss$GeneralSarcopenia)
table(df_y_miss$Polypharmacy)
##0 1 
#120 270 
vis_miss(df_y_miss, cluster = T)
df miced \leq mice(df v miss,
            m = 20,
            maxit = 50,
             method = "pmm",
            seed = 1234,
            print = T)
table(df_y_miss$Polypharmacy)
##0 1 
#120 270 
vis miss(df v miss, cluster = T)
df_miced \leftarrow mice(df_y_miss,m = 20.
            maxit = 50.
            method = "pmm",seed = 1234.
            print = T)
###exposure
#polypharmacy==5
mice::complete(df_miced, "all") %>% 
  purrr::map(robustbase::glmrob,
         formula = FILSatFU \tilde{}Polypharmacy+Age+Gender+Charlson_comorbity_index_score+Functional_Intake_LEVEL_ScaleatBL 
+Hospital_type,
         family = poisson("log"),
          method = "Mqle") %>% 
  pool() %>% 
 summary() %>%
  export("Model1_MICE_GLMM_poly5.xlsx")
```

```
mice::complete(df_miced, "all") %>%
```
purrr::map(robustbase::glmrob,

formula =  $FILSatFU$   $\tilde{}$ 

Polypharmacy+Age+Gender+GeneralSarcopenia+Charlson\_comorbity\_index\_score+Functional\_Intake\_L

EVEL ScaleatBL +Hospital type,

 $family = poisson("log")$ ,

```
method = "Mqle") %>%
```
pool() %>%

summary() %>%

export("Model2 MICE GLMM poly5.xlsx")

mice::complete(df\_miced, "all") %>%

purrr::map(robustbase::glmrob,

```
formula = FILSatFU \tilde{}
```
Polypharmacy+Age+Gender+Primary\_diagnosis1+GeneralSarcopenia+Charlson\_comorbity\_index\_score+ Functional Intake LEVEL ScaleatBL +Hospital type,

```
family = poisson("log"),
```
method =  $"$ Male") %>%

pool() %>%

summary() %>%

```
export("Model3 MICE GLMM poly5.xlsx")
```
##Sensitive analysis

#polypharmacy==6

df\_y\_miss6 <- df\_participants\_drug %>%

select(PID, Gender, Hospital\_type,Age, NumberDrugusage, Functional\_Intake\_LEVEL\_ScaleatBL,

Charlson\_comorbity\_index\_score, GeneralSarcopenia,Primary\_diagnosis1,

FILSatFU,Proton\_pump\_inhibitors, NSAIDs, Antipsychotics1stand2nd,

Nonbenzodiazepine, Benzodiazepines)

vis\_miss(df\_y\_miss6)

 $df_y_m$ iss $6 \leftarrow df_y_m$ iss $6 \%$ 

mutate(Polypharmacy6 = case\_when(NumberDrugusage>=6  $\degree$  "1",

NumberDrugusage<6 ~ "0"))

 $df_y_m$ iss $6 \leftarrow df_y_m$ iss $6 \%$ 

select(-NumberDrugusage)

```
df_y_miss6$GeneralSarcopenia <- as.character(df_y_miss6$GeneralSarcopenia)
mean(df_y_miss6$Polypharmacy6, na.rm = T)
##0 1 
#159 231 
vis_miss(df_y_miss6, cluster = T)
df_miced6 \leftarrow mice(df_y_miss6,m = 20.
            maxit = 50.
             method = "pmm",
            seed = 1234.
            print = T###exposure
mice::complete(df_miced6, "all") %>% 
  purrr::map(robustbase::glmrob,
         formula = FILSatFU ~
Polypharmacy6+Age+Gender+Charlson_comorbity_index_score+Functional_Intake_LEVEL_ScaleatBL
+Hospital_type,
         family = poisson("log"),
         method = "Mqle") %>%
  pool() %>% 
  summary() %>% 
  export("Model1_MICE_GLMM_poly6.xlsx")
```

```
vignette("mice")
```
?pool

```
mice::complete(df_miced6, "all") %>%
```
purrr::map(robustbase::glmrob,

formula =  $FILSatFU$   $\tilde{}$ 

Polypharmacy6+Age+Gender+GeneralSarcopenia+Charlson\_comorbity\_index\_score+Functional\_Intake\_L

```
EVEL_ScaleatBL +Hospital_type,
```

```
family = poisson("log"),
```

```
method = "Mqle") %>%
```
pool() %>%

summary() %>%

```
 export("Model2_MICE_GLMM_poly6.xlsx")
```
mice::complete(df\_miced6, "all") %>%

purrr::map(robustbase::glmrob,

formula =  $FILSatFU$   $\tilde{}$ 

Polypharmacy6+Age+Gender+Primary\_diagnosis1+GeneralSarcopenia+Charlson\_comorbity\_index\_score +Functional\_Intake\_LEVEL\_ScaleatBL +Hospital\_type,

 $f$ amily = poisson(" $log$ "),

method =  $"$ Mqle") %>%

pool() %>%

summary() %>%

export("Model3\_MICE\_GLMM\_poly6.xlsx")